TP15

## Coefficients binomiaux

Exercice 1 1. Définir la fonction suivante dans l'éditeur :

```
function P=exc<sub>circ</sub>(n)P(1,1)=1for i=2:n do
         P(i, 1)=1for j = 2:i-1 do
             P(i, j)=P(i-1, j-1)+P(i-1, j)end
         P(i, i)=1end
endfunction
```
Exécuter et tester pour différentes valeurs de  $n$ .

2. Que fait cette fonction ? A quoi correspond l'instruction P(i,j)=P(i-1,j-1)+P(i-1,j) ?

3. A l'aide de cette fonction, obtenir la valeur des coefficients binomiaux suivants :

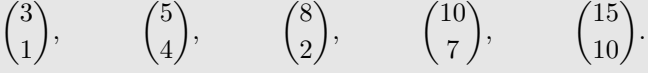

- 4. A l'aide de cette fonction et de la formule binôme de Newton, déterminer :
	- Le coefficient en  $x^3$  de  $(2+x)^6$ .
	- Le coefficient en  $x^5$  de  $(3-x)^8$ .
	- Le coefficient en  $x^2y^5$  de  $(2x-3y)^7$ .

5. A l'aide de la fonction exercice1, construire une fonction  $cb(k,n)$  qui retourne  $\binom{n}{k}$ k  $\cdot$ .

6. Vérifier les égalités suivantes avec Scilab en testant pour quelques valeurs de  $n$ :

$$
\sum_{k=0}^{n} \binom{n}{k} = 2^n \qquad \text{et} \qquad \sum_{k=0}^{n} (-1)^k \binom{n}{k} = 0.
$$

Exercice 2 On rappelle les propriétés suivantes sur les coefficients binomiaux :

- $\forall n \in \mathbb{N}, \binom{n}{\alpha}$ 0  $\bigg) = \bigg( \begin{matrix} n \\ n \end{matrix} \bigg)$ n  $\Big) = 1.$ •  $\forall n \in \mathbb{N} \setminus \{0,1\}, \ \forall k \in [\![1,n-1]\!], \ \binom{n}{k}$  $\binom{n-1}{1}$  $\bigg) + \bigg( \begin{matrix} n-1 \\ 1 \end{matrix}$ (formule du triangle de Pascal).
- k  $k-1$ k
- 1. A l'aide d'un raisonnement par récurrence sur  $n \in \mathbb{N}$ , démontrer que :

$$
\forall k \in [0, n], \binom{n}{k} = \frac{n!}{k!(n-k)!}.
$$

 $2.$  En déduire les égalités suivantes :

(a) 
$$
\forall k \in [0, n], \binom{n}{k} = \binom{n}{n-k}
$$
.  
\n(b)  $\forall k \in [1, n], k \binom{n}{k} = n \binom{n-1}{k-1}$ .  
\n(c)  $\forall k \in [0, n-1], (n-k) \binom{n}{k} = n \binom{n-1}{k}$ .  
\n(d)  $\forall k \in [2, n], k(k-1) \binom{n}{k} = n(n-1) \binom{n-2}{k-2}$ .

**Exercice 3** Démontrer par récurrence sur l'entier  $n$  la formule suivante :

$$
\forall p \in \mathbb{N}, \ \forall n \in \mathbb{N}, \ \sum_{k=0}^{n} \binom{p+k}{k} = \binom{p+n+1}{n}.
$$